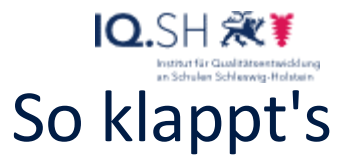

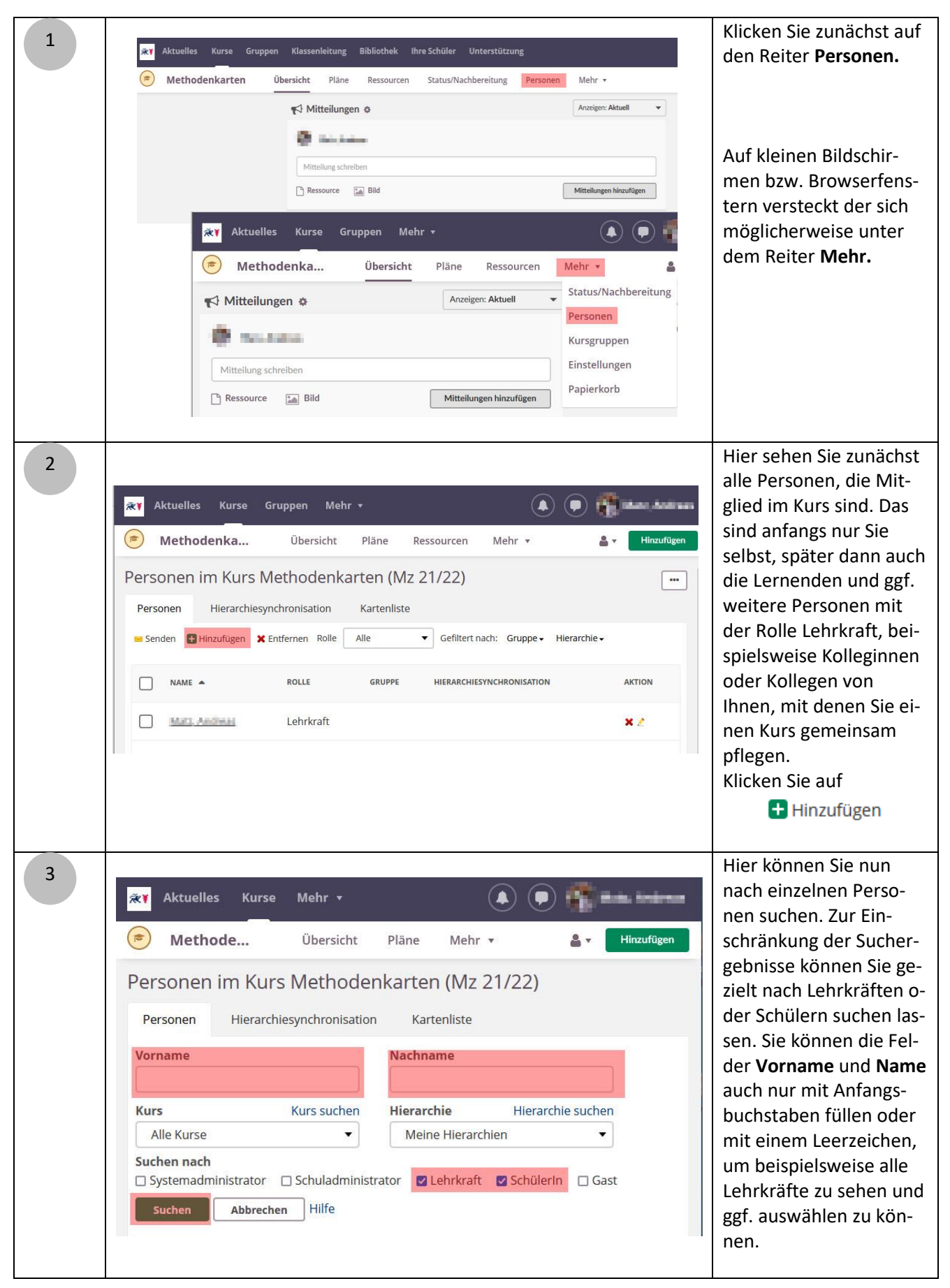

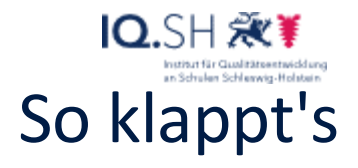

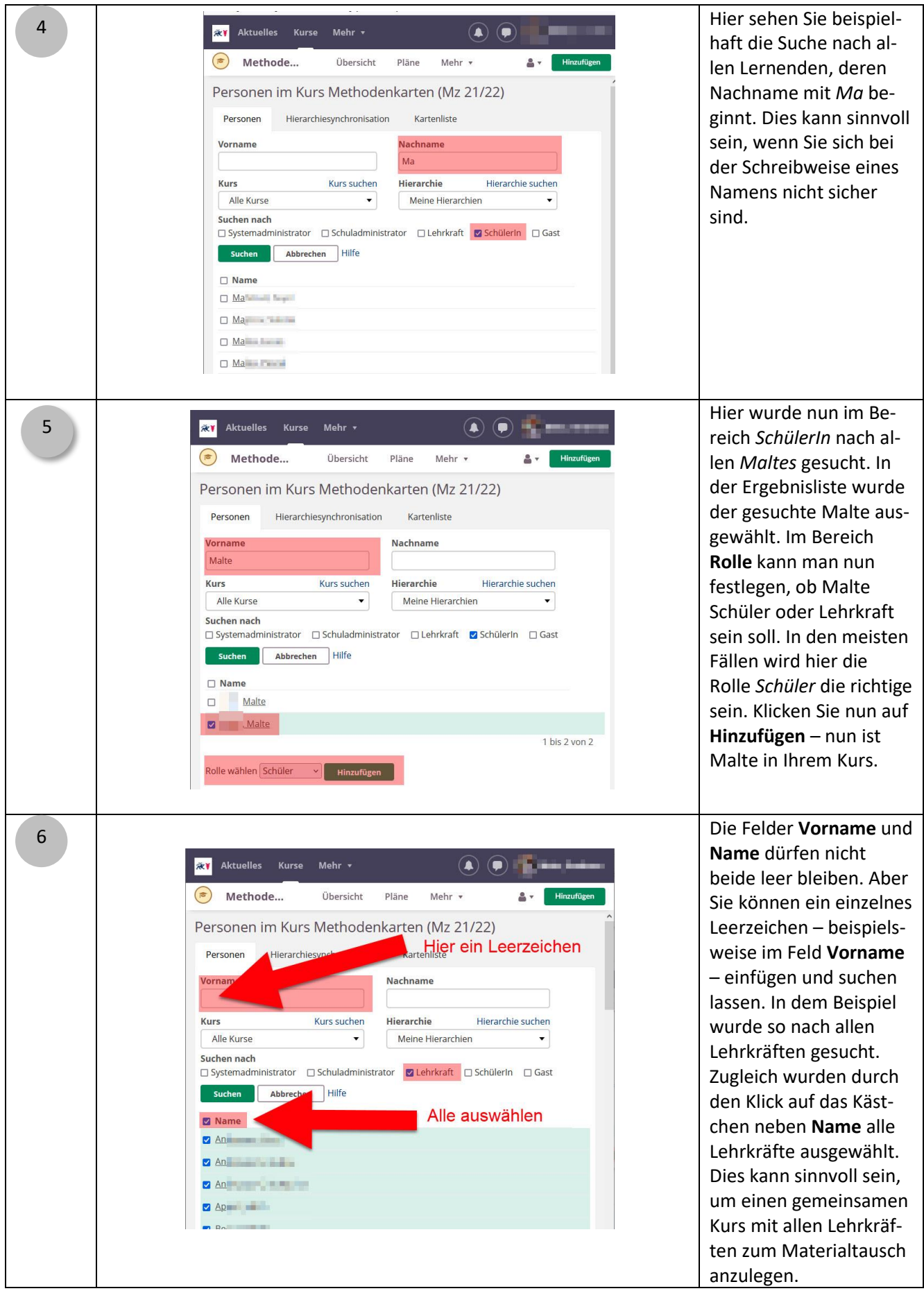

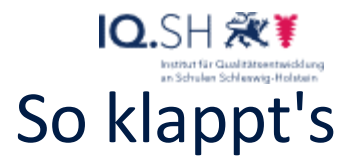

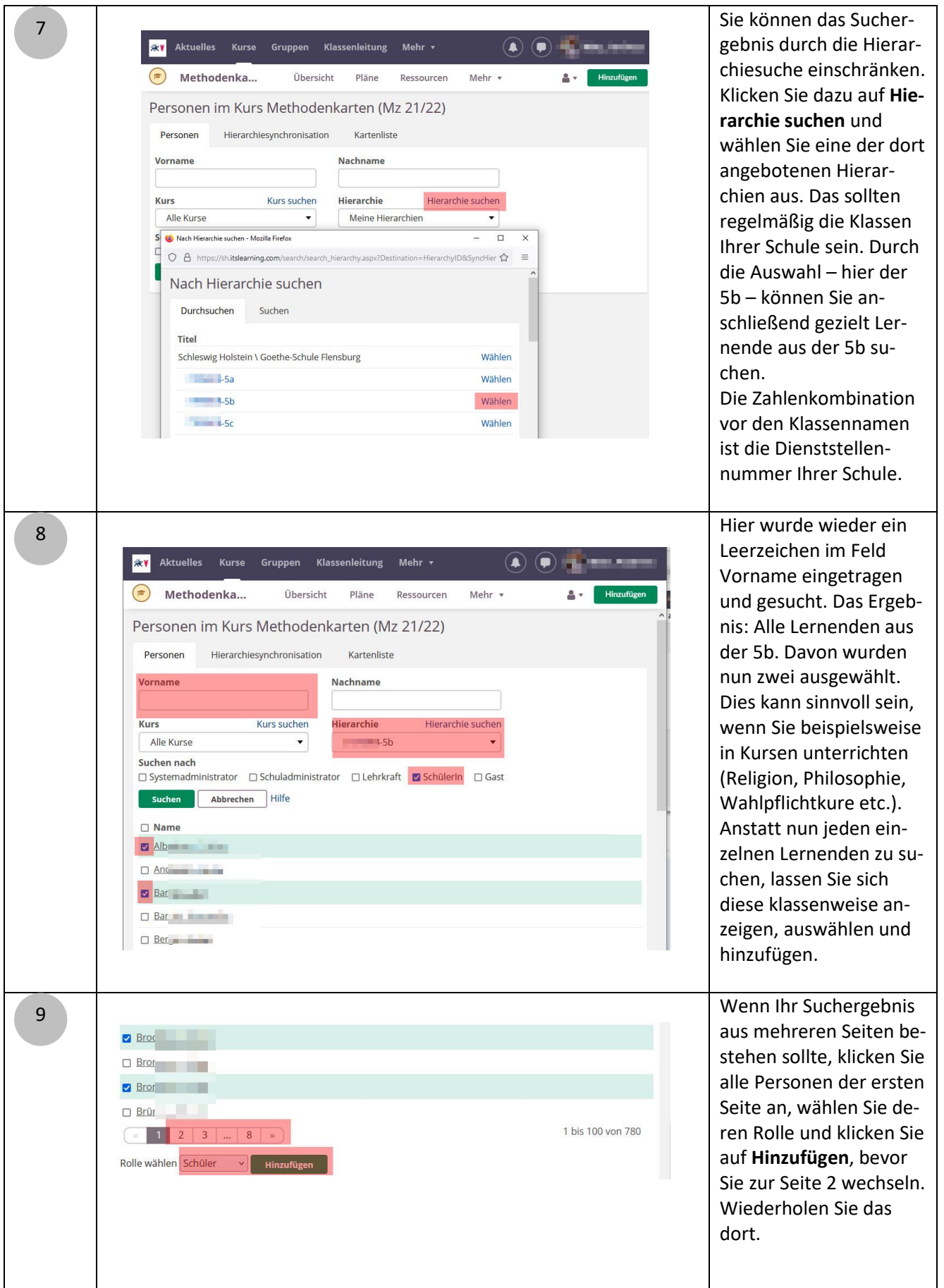

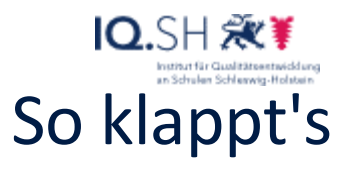

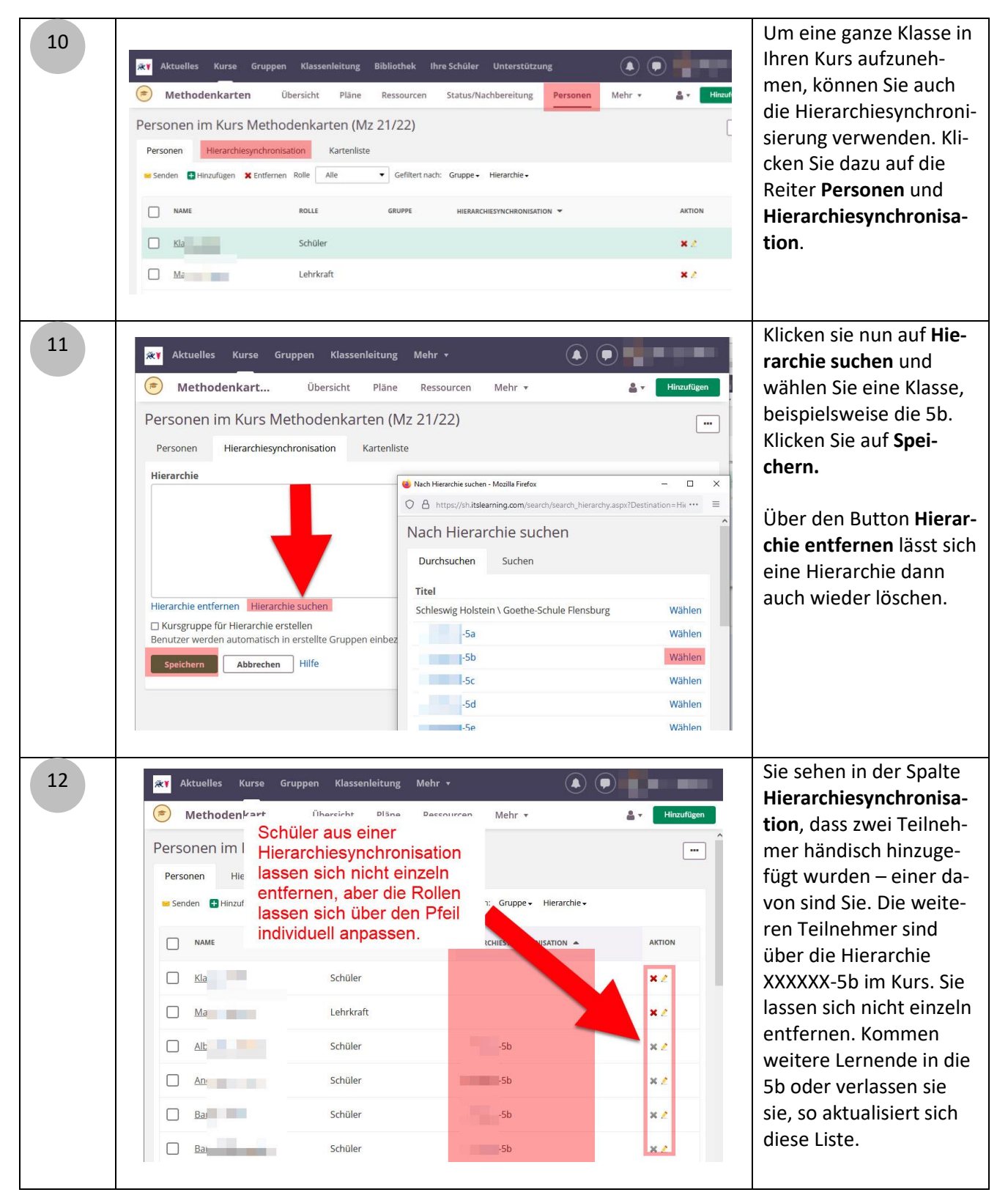

Erklärvideo向光斑纹 n